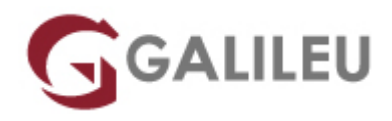

# PHP

Tecnologias de Informação - Desenvolvimento / Programação

- **Localidade:** Porto
- **Data:** 15 Jun 2024
- **Preço:** 845 € ( Os valores apresentados não incluem IVA. Oferta de IVA a particulares e estudantes. )
- Horário: Pós-Laboral das 3ª e 5<sup>a</sup>, das 19h00 às 22h00
- **Nível:** Intermédio
- **Duração:** 30h

### Sobre o curso

Com a explosão do comércio electrónico, a Internet é cada vez mais o local adequado para a realização de negócios. O PHP, como linguagem open-source, é cada vez mais utilizado pelas empresas que procuram uma solução flexível e, ao mesmo tempo, com baixos custos de implementação. O PHP e o MySQL tornam possível uma fácil integração do seu site com bases de dados, fornecendo ao cliente e utilizador a informação de que necessita, em tempo real.

É uma linguagem Server Side, permite o desenvolvimento de código que poderá ser embutido em páginas HTML, no entanto é uma linguagem mais direcionada para aplicações BackEnd permitindo a implementação e desenvolvimento de WebServices mais elaborados ou simples API's de ligação a Bases de dados.

# **Destinatários**

Programadores que pretendam aprofundar os seus conhecimentos de programação web.

# **Objetivos**

O curso de PHP pretende dotar os formandos de conhecimentos necessários para programar estruturalmente e em OOP. Permite a criação de WebSites/WebApps dinâmicos – através da interação com uma base de dados MySQL – e a gestão de ficheiros do servidor.

# Pré-requisitos

O formando deverá ter um bom entendimento da linguagem HTML e MySQL.

# Metodologia

Formação Presencial ou Live Training (Formação Online Síncrona).

# Programa

- Introdução ao PHP
- Funções
- Arrays
- Strings
- OOP
- Programação Web
- Integração com MySQL
- Streams
- Trabalhar com diretorias

#### Introdução ao PHP

- Anatomia de um script
- Tipos de dados
- Variáveis e operadores
- Estruturas de controlo e decisão
- Gestão de erros

#### Funções

- Sintaxe base
- Retornar valores
- Domínio de variáveis (scope)

#### Arrays

- Introdução às arrays
- Operações (comparação, contagem, pesquisa e gestão de elementos)
- Iterações (ponteiros)
- Ordenação

#### **Strings**

- Introdução às strings
- Comparação, pesquisa e substituição de caracteres
- Formatação

### OOP

- Declarar uma classe e criar instâncias
- Métodos e propriedades
- Interfaces

### Programação Web

- Formulários e URLs (GET, POST, Uploads)
- HTTP Headers (redireccionamento, cookies, sessões)
- Envio de emails (função mail)

### Integração com MySQL

- Abrir e fechar uma ligação ao MySQL
- Executar comandos SQL
- Processar dados da base de dados

#### Streams

● Aceder a ficheiros

Trabalhar com diretorias